## **Cap. 6 ‐ Esercizio 6 – Diagrammi temporali da completare**

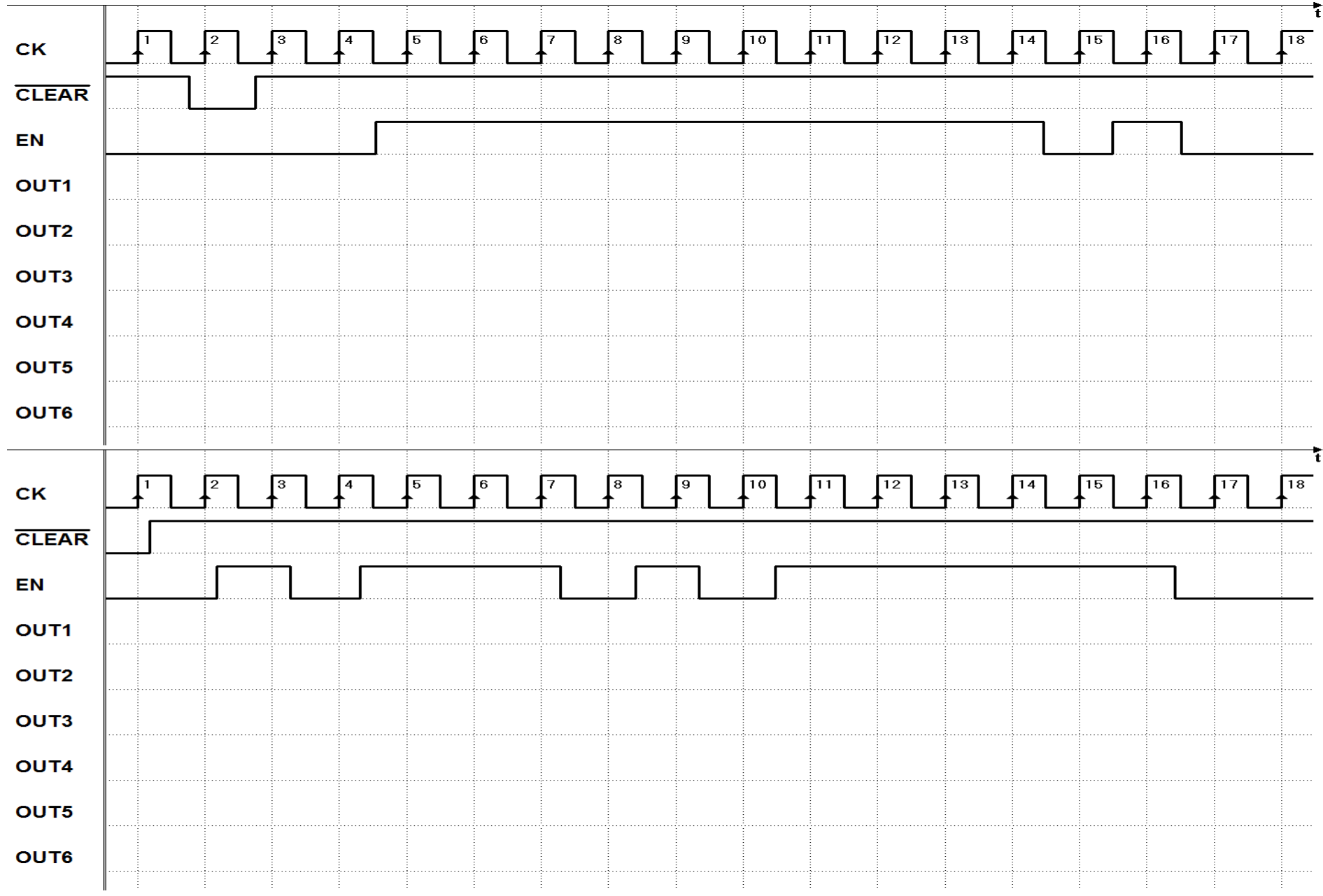